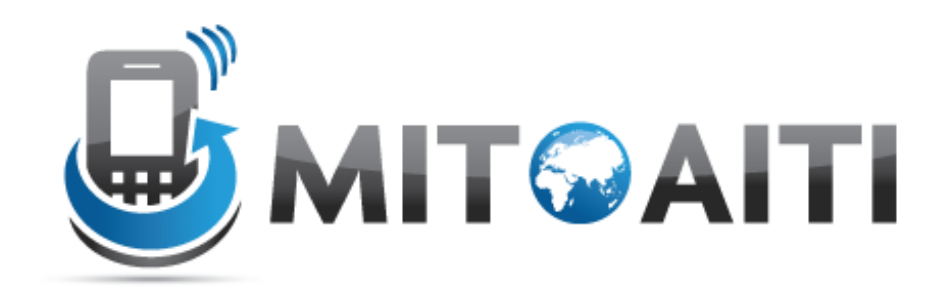

#### Accelerating Information Technology Innovation

http://aiti.mit.edu

Nigeria Summer 2012 Lecture 4 – Data Structures

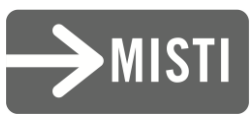

#### Organizing the Football Universe

- Leagues -> Teams -> Many Players
- Teams and players can be represented by strings
- Build a data structure so that users can:
	- Check whether a team belongs to a league
	- Add and delete teams from leagues (promotion and relegation)
	- Track which players belong to which teams

#### Fundamentals

#### Lists

- *Ordered, mutable* collections: like a collection of numbered buckets!
- Can mutate, sort, and access different elements of lists

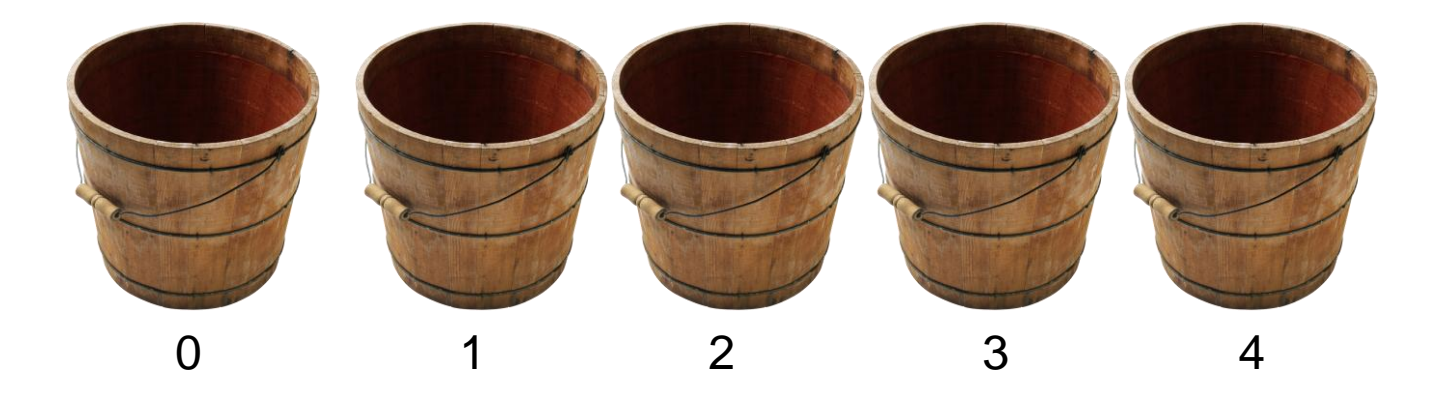

# Lists: Initialization

- Initialize a list of player surnames: barca=['valdes', 'alves','xavi','iniesta', 'messi']
- Access elements (individual player surnames) by index:
	- >> print barca[0]
	- >> 'valdes'

#### Lists: Iteration

- How can we print out all elements of the list, using a few lines of code?
	- Iteration over the items in the list for player in barca:
		- print player
	- Iteration over indices for index in range(len(barca)): print barca[index]
- The simpler solution is usually better!

- Create new lists by 'slicing' existing lists:
	- $-$  Given: example list =  $[0,1,1,2,3,5]$
	- $-$  first three = example list[:2]
	- $-$  last four = example list[2:]

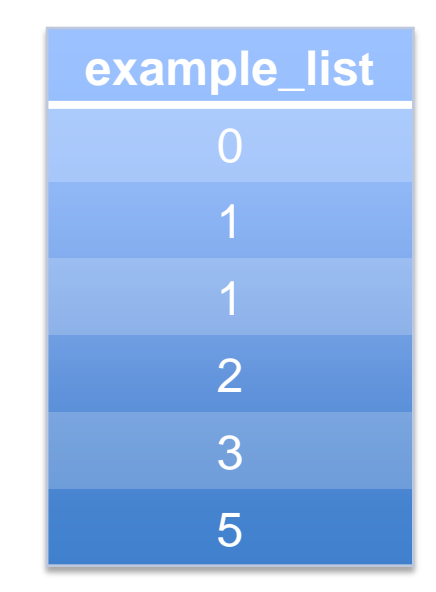

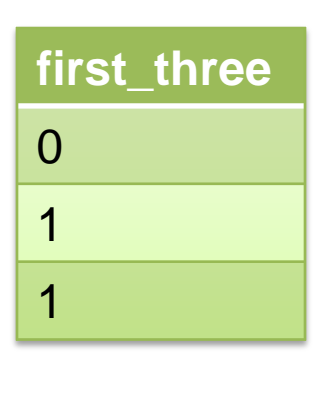

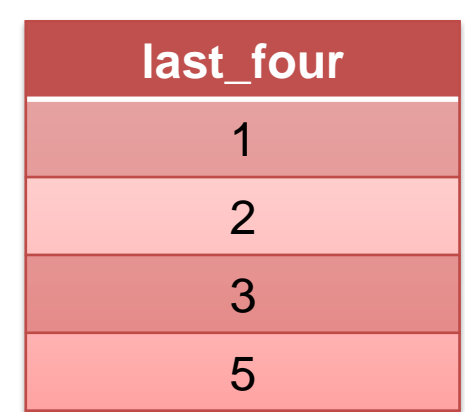

- Example: Relegating teams from and promoting teams to the Premier League
- Promote the top two from FLChamp10 (list)
- Relegate the bottom two from Premier10 (list)

Man. Utd.

**Chelsea** 

Man. City

Arsenal

**Tottenham** 

**Liverpool** 

**Blackpool** 

West Ham

#### Premier10 | FLChamp10 | Premier 11

Queens Park

Swansea City

Cardiff City

Reading

Nottingham Forest

Sheffield United

**Scunthorpe** 

- Concatenating lists, we can assign Premier11
- Premier11=Premier10[:5]+ FLChamp10[:2]

#### **Premier10[:5]** Man. Utd. Chelsea Man. City Arsenal **Tottenham Liverpool**

#### **FLChamp10[:2]**

Queens Park

Swansea City

**Premier11** Man. Utd. **Chelsea** Man. City Arsenal **Tottenham Liverpool** Queens Park Norwich City

- Add:
	- barca.append(`rossi') adds `rossi' to the end of the list
	- barca.insert(`rossi',0) adds `rossi' at index 0 of the list (the beginning)
- Remove:
	- barca.remove(`messi') removes the first instance of `messi' from barca
- Sort
	- barca.sort() sorts all elements of the list in alphabetical order
- Pop
	- $-$  barca.pop(k) removes the kth element from the list and returns it.

#### Tuples: Introduction

- Essentially an **immutable** list
	- **CANNOT** change list items

 $-$  Form: tuple=('a', 'b', 'c', 'd',...)

#### • **We saw an example of this earlier:**

– barca\_tuple=('valdes', 'alves','xavi','iniesta', 'messi')

#### Tuples: Manipulation

• **NOTICE:**

 $-tuple[0] = 'A'$  returns an error

- There are some ways around this – Make new tuple and add part of existing tuple  $-tuple = ('A',) + tuple[1:]$ 
	- $-$  New Tuple:  $(\overline{A'}, \overline{b'}, \overline{c'}, \overline{d'}, \overline{d'})$

## Lists and Tuples: Limitations

- Suppose ~1000 players in each professional football league
- How do we check that Messi is in the league? Are there any shortcuts?
	- Sorted lists can help
	- Costly to insert new elements into sorted lists
- A different solution: **dictionaries**, a common Python implementation of **hash tables**

## **Dictionaries**

- An unordered collection of (key,value) pairs
- (key, value) pairs are mappings
	- key: something you know
	- value: something you want to know that is related to the key
- Key and value can be objects of any type

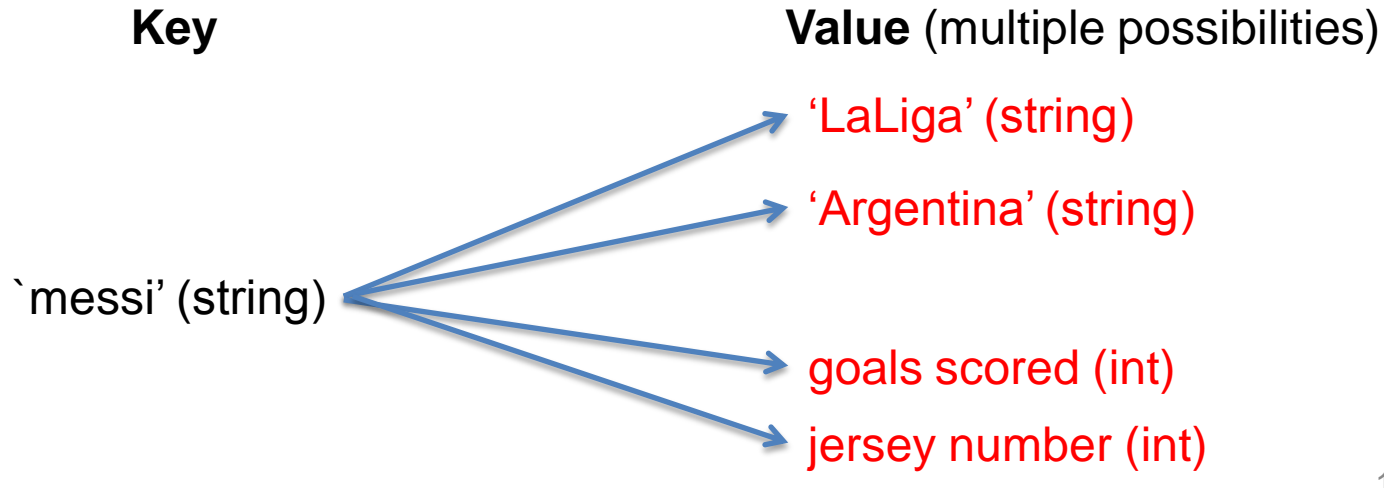

#### Dictionaries: Initialization

- Initialization (maps players to teams): player team = { 'messi':'barca', 'donovan':'galaxy'),
	- 'drogba':'chelsea') }

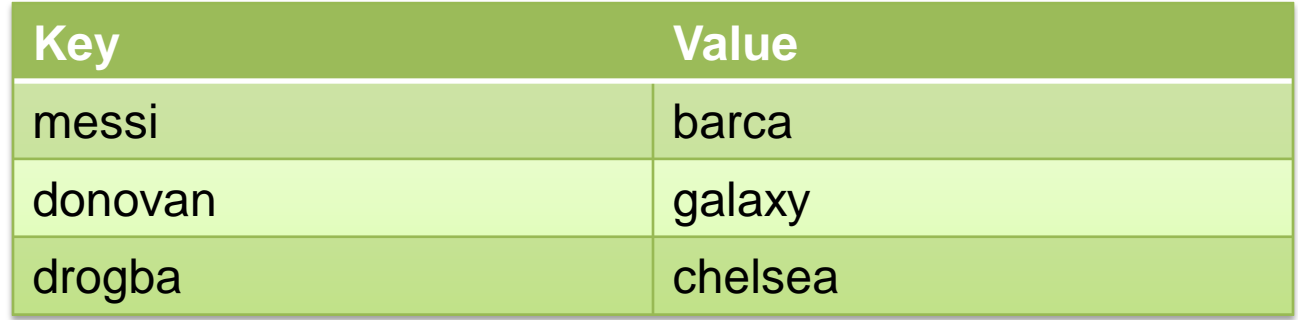

#### Dictionaries: Modification

- Modification
	- Change Messi's team: player team['messi']='real madrid'

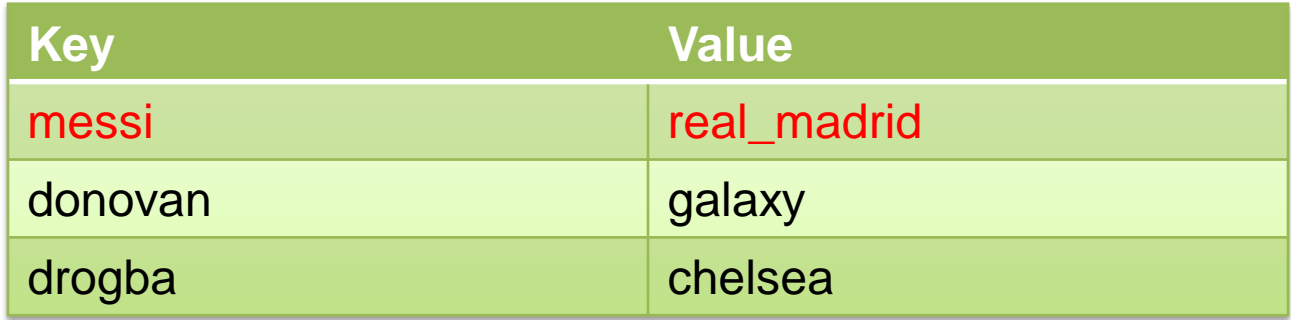

#### Dictionaries: Modification

- Modification:
	- Add a new player: player team['beckham']='who knows'

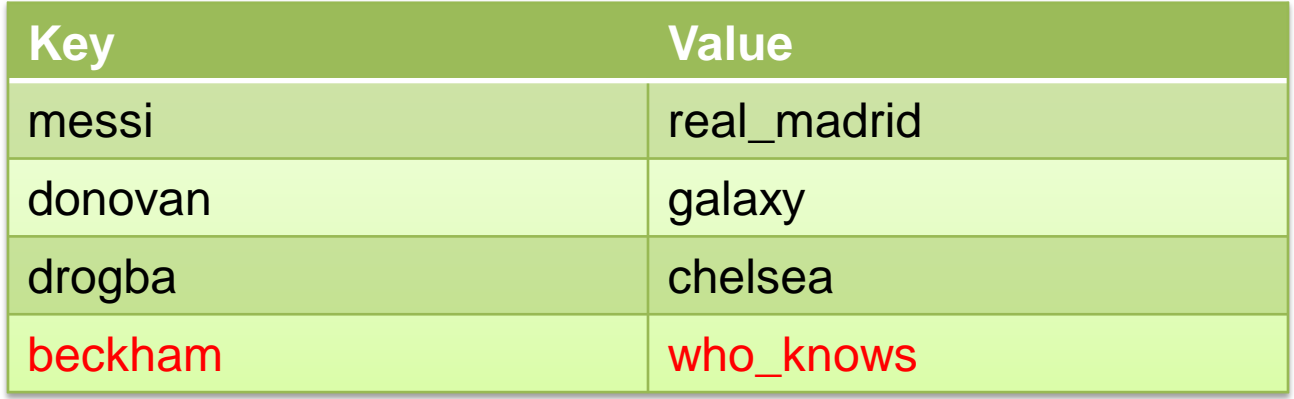

### **Dictionaries**

- Suppose someone gives you a list of players, player list
- How can we use our dictionary,  $player$  team, to print out the teams of each player on the  $\overline{p}$  layer list?
- We may not know that player team has an entry for an item in player list
- def check list(player list): player league = {'messi':'LaLiga', 'donovan':'MLS'} for item in player list: if item in player league: print player\_league[item] else: print 'unknown league'
- Later on: exception handling

## Useful Questions

- Is the data I'm storing going to change?
	- Mutability VS Immutability
	- $-$  If NOT  $\rightarrow$  *Tuples!*
- If data will change? Can it fit into a single list?
	- $-$  If YES  $\rightarrow$  Use a List!

– Recall it has: *add*, *remove* and *sort* methods

# Useful Questions

- Will one set of data be mapped to another?
	- Words to definitions, soccer players to jersey sizes, students to grades
	- Dictionary!